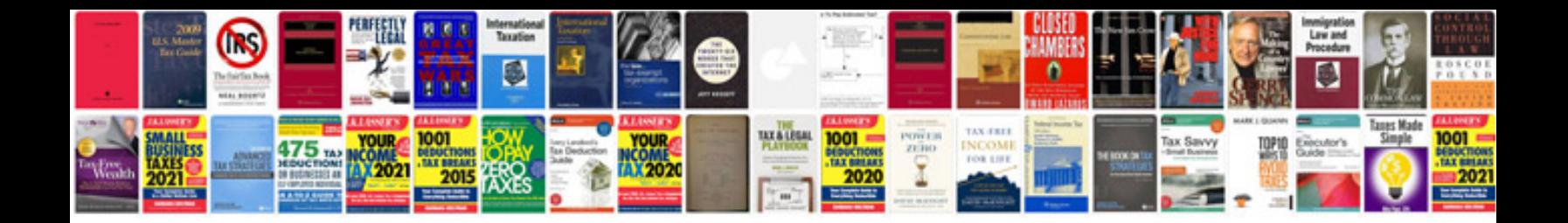

**Beko washing machine user manual**

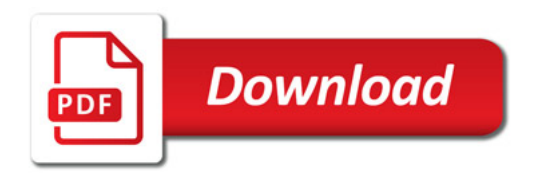

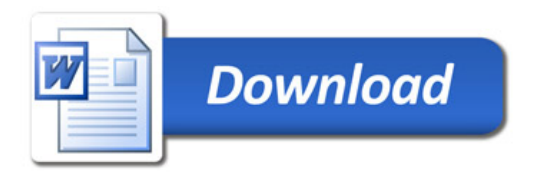